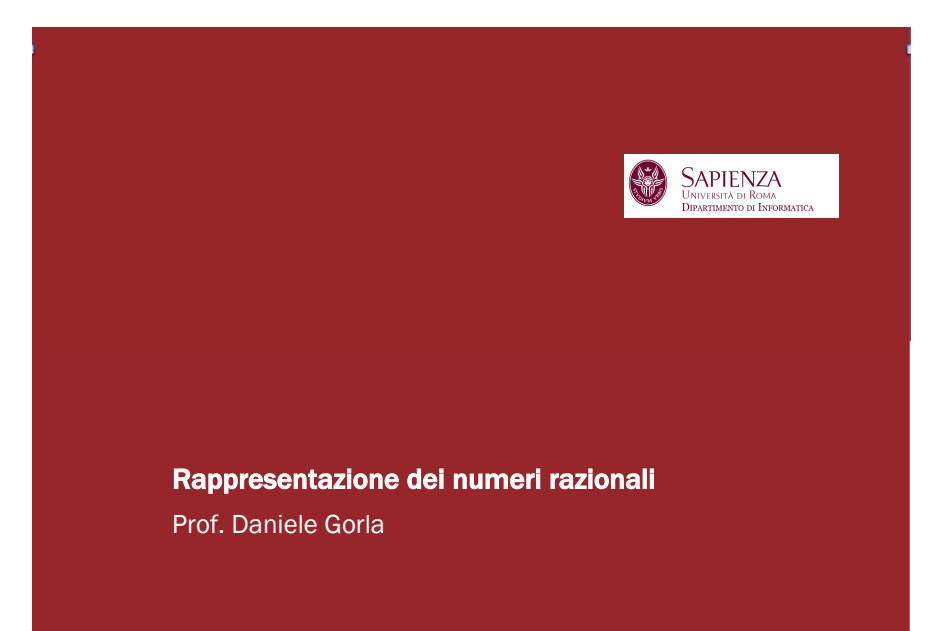

Cambiamento di base

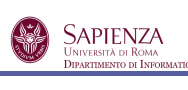

Trasformare  $\langle Ni, Nf \rangle_a$  in  $\langle Ni', Nf' \rangle_b$ 

• Per la parte intera, segue il procedimento di cambiamento di base per numeri naturali

- Per la parte frazionaria, procediamo in maniera simile:
	- se la base di arrivo è 10, usa il *metodo polinomiale*
	- se la base di partenza è 10, usa un metodo di *moltiplicazioni iterate* (vedi dopo)
	- altrimenti, effettua due conversioni:
		- una da base *a* a base 10 (metodo polinomiale)
		- l'altra da base 10 a base *b* (moltiplicazioni iterate)

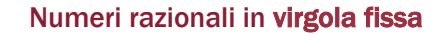

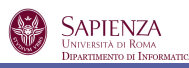

Sempre un sistema posizionale in base  $b \approx 2$ ).

Le prime *<sup>m</sup>* cifre rappresentano la parte intera, le successive *<sup>n</sup>* la parte frazionaria.

$$
c_{m-1}...c_1c_0, c_{-1}c_{-2}...c_{-n} = \sum_{i=0}^{m-1} c_i b^i + \sum_{i=-1}^{-n} c_i b^i = \sum_{i=0}^{m-1} c_i b^i + \sum_{i=1}^{n} \frac{c_{-i}}{b^i}
$$

con  $c_i \in \{0, ..., b-1\}$ .

Quindi, un numero razionale *N* è una coppia  $\langle N_i, N_f \rangle$ formata da una parte intera (*Ni*) e una frazionaria (*Nf*)

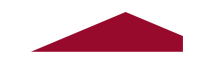

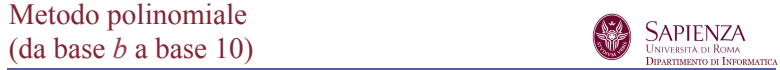

$$
c_{m-1}...c_1c_0, c_{-1}c_{-2}...c_{-n} = \sum_{i=0}^{m-1} c_ib^i + \sum_{i=1}^{n} \frac{c_{-i}}{b^i}
$$

Esempio: convertire  $1011,011$ , in base 10

$$
1011,011_2 = \left(1 \cdot 2^3 + 0 \cdot 2^2 + 1 \cdot 2^1 + 1 \cdot 2^0 + \frac{0}{2^1} + \frac{1}{2^2} + \frac{1}{2^3}\right)_{10}
$$

$$
= \left(8 + 2 + 1 + \frac{1}{4} + \frac{1}{8}\right)_{10} = \left(11 + \frac{2 + 1}{8}\right)_{10} = \left(11 + \frac{3}{8}\right)_{10} = 11,375_{10}
$$

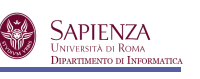

Diciamo di voler convertire un numero frazionario puro

$$
F = 0, c_{-1} c_{-2} \dots c_{-n}
$$

Sappiamo che *F* rappresenta il numero

$$
\sum_{i=1}^{n} \frac{c_{-i}}{b^{i}} = \frac{c_{-1}}{b} + \frac{c_{-2}}{b^{2}} + \frac{c_{-3}}{b^{3}} + \dots + \frac{c_{-(n-1)}}{b^{n-1}} + \frac{c_{-n}}{b^{n}}
$$

Se moltiplichiamo  $F$  per  $b$  otteniamo

$$
b \cdot F = c_{-1} + \frac{c_{-2}}{b} + \frac{c_{-3}}{b^2} + \dots + \frac{c_{-(n-1)}}{b^{n-2}} + \frac{c_{-n}}{b^{n-1}}
$$

cioè un numero della forma  $c_{-1}$ ,  $c_{-2}$  ...  $c_{-n}$ 

Quindi, *b*⋅*F* è un numero la cui parte intera è la prima cifra frazionaria di *F* e la cui parte frazionaria è formata dalle restanti cifre frazionarie di *F*.

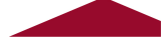

**Esempio:**

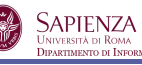

Convertire  $17,416_{10}$  in base 2 con 8 bit sia per P.I. che per P.F.

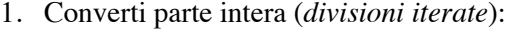

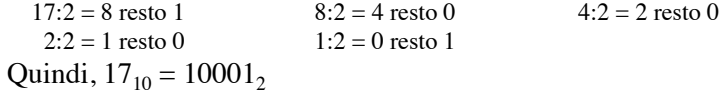

2. Converti parte frazionaria (*moltiplicazioni iterate*):

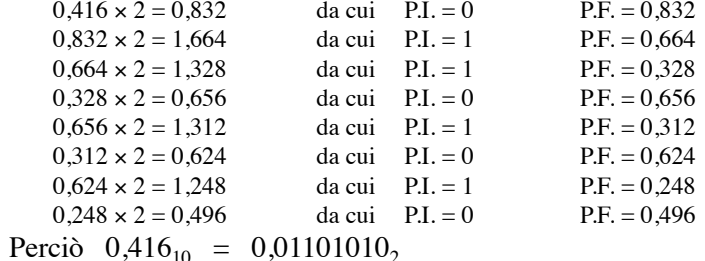

Quindi,  $17,416_{10} = 00010001, 01101010$ 

Conversione della parte frazionaria (da base 10 a base *b*)

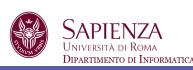

A questo punto, iteriamo sul numero frazionario puro

 $F^{(2)} = 0, c_2, c_3, \ldots, c_{n}$ Se moltiplichiamo  $F^{(2)}$  per *b* otteniamo

$$
b \cdot F^{(2)} = c_{-2} + \frac{c_{-3}}{b} + \frac{c_{-4}}{b^2} + ... + \frac{c_{-(n-1)}}{b^{n-3}} + \frac{c_{-n}}{b^{n-2}}
$$

cioè un numero della forma  $c_2$ ,  $c_3$  ...  $c_n$ 

Itera questo procedimento finché:

- $\bullet$   $F^{(k)} = 0$ , per qualche *k* (*N.B.: diversamente dal metodo di divisioni iterate, questo non sempre avviene)*
- oppure ottieni una parte periodica (che si ripete all'infinito)
- oppure hai raggiunto il massimo numero di cifre disponibili per la rappresentazione della parte frazionaria in base *b*

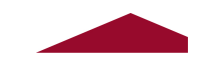

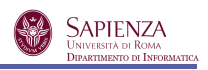

#### Attenzione:

il numero così ottenuto è un'approssimazione (inferiore) del numero di partenza (ci siamo fermati quando la parte frazionaria non era ancora 0)

Infatti:

$$
00010001,01101010_2 = 2^4 + 1 + \frac{1}{2^2} + \frac{1}{2^3} + \frac{1}{2^5} + \frac{1}{2^7}
$$
  
= 17 +  $\frac{2^5 + 2^4 + 2^2 + 1}{2^7}$  = 17 +  $\frac{32 + 16 + 4 + 1}{128}$  = 17 +  $\frac{53}{128}$   
= 17,4140625 < 17,416

### **Esempio (con periodicità):**

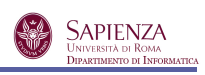

Convertire  $120,03_{10}$  in base 5

1. Converti parte intera (*divisioni iterate*):<br> $120:5 = 24$  resto 0<br> $24:5 = 4$  resto 4  $120:5 = 24$  resto 0 24:5 = 4 resto 4 4:5 = 0 resto 4 Quindi,  $120_{10} = 440_5$ 

2. Converti parte frazionaria (*moltiplicazioni iterate*):

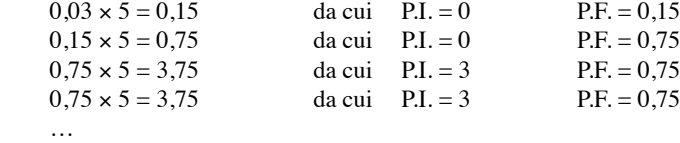

Perciò  $0.03_{10} = 0.00333...$ 

Quindi, 
$$
120,03_{10} = 440,00\overline{3}_5
$$

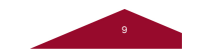

## Problemi della rappresentazione in virgola fissa

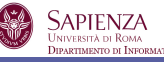

L'intervallo dei reali rappresentabile è piccolo e con approssimazioni grossolane

**Esempio:** avendo a disposizione 32 bit e assegnandone 20 per la P.I. (in Ca2) e 12 per la P.F. si ha

- P.I.  $\in \{-2^{19}+1, \ldots, 2^{19}-1\} = \{-524.287, \ldots, 524.287\}$
- la P.F si hanno a disposizione al più 4 cifre frazionarie in base 10  $\text{(infatti 2<sup>-12</sup>} = \frac{1}{1005} \approx 0,00025)$ 4096

Ovviamente, si può ridurre la P.I. a favore della P.F., per aumentare la precisione (di poco però), a scapito dell'ampiezza dell'intervallo

In ogni caso, *non è una rappresentazione adeguata per calcoli scientifici reali!!*

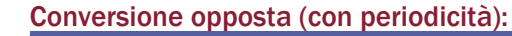

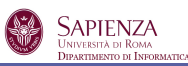

Convertire  $0.03$  da base 5 a base 10.

Applichiamo il metodo polinomiale:

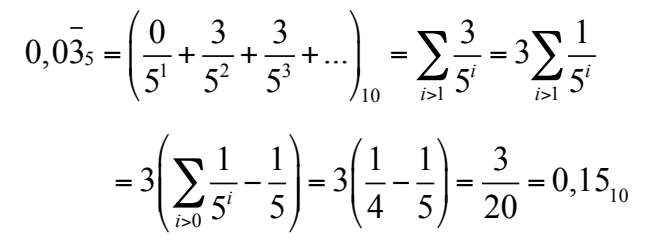

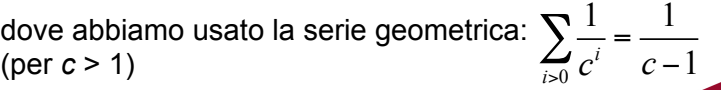

Rappresentazione in virgola mobile

**SAPIENZA**<br>UNIVERSITÀ DI ROMA<br>DIPARTIMENTO DI INFORI

10

Un razionale *r* è rappresentato dalla terna

*< s , m , e >*

Gli elementi della terna sono chiamati rispettivamente

- *bit di segno* (*s*=0 per numero positivo, *s*=1 per numero negativo)
- *mantissa*, un numero razionale *m* in virgola fissa espresso in base *b*
- • *esponente*, un intero *e* espresso in Complemento alla base *b*.

La terna *< s , m , e >* rappresenta il numero  $(-1)^s \cdot m \cdot b^e$ 

Questa rappresentazione si ispira alla famosa notazione scientifica per cui scriviamo

 $-5 \times 10^3$  invece di -5000 o  $4 \times 10^{-2}$  invece di 0.04

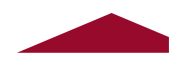

## Forma Normalizzata

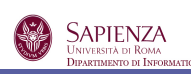

Per garantire l'unicità della rappresentazione di un numero, si adotta una *forma normalizzata* in cui la mantissa è tale che:

- la sua parte intera è nulla
- la sua parte frazionaria inizia con una cifra non nulla

Es: 0,1011

D'ora in poi useremo sempre questa convenzione, per cui la terna *< s , m , e >* sarà tale che *m* è semplicemente un naturale in base *b* e il numero rappresentato da tale terna è

 $(-1)^s \cdot 0, m \cdot b^e$ 

OSS.: l'unico numero che non può rispettare la forma normalizzata è lo zero, che verrà codificato come  $< 0, 0...0, 0...0 >$ 

#### Esempio

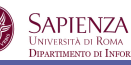

Convertire in base 2 il numero < 0, 9375,  $-1 > 10$ assumendo di avere 1 bit per il segno, 8 per la mantissa e 4 per l'esponente.

- 1. Il numero originale è 0,9375×10-1. Lo trasformo in virgola fissa:  $0.09375<sub>10</sub>$
- 2. Applico il metodo delle moltiplicazioni iterate:<br> $0.09375 \times 2 = 0.1875$   $0.1875 \times 2 = 0.375$  $0,09375\times2 = 0,1875$ <br>0.009375 $\times2 = 1.5$ <br>0.5 $\times2 = 1.0$ <br>0.5 $\times2 = 1.0$  $0.75 \times 2 = 1.5$ ottenendo quindi 0,09375<sub>10</sub> = 0,00011<sub>2</sub>
- 3. Trasformo tale numero in virgola mobile normalizzata:  $0.11 \times 2^{-3}$
- 4. la rappresentazione cercata, in forma di tripla, è:  $< 0$ , 11000000, 1101 $>$

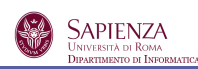

Trasformare  $N_a$ : < s ,  $m_a$ ,  $e_a$  > in  $N_b$ : < s ,  $m_b$ ,  $e_b$  >

- 1. trasforma la tripla  $\langle s, m_a, e_a \rangle$  in un numero in virgola fissa (senza segno):
- 2. applica il procedimento di conversione da base *a* a base *b* per il numero in virgola fissa  $(h,k)$ <sup>a</sup> ottenendo  $(p,q)$ <sup>*b*</sup>  $0, m_a \times a^{e_a} = (h, k)_a$
- 3. Converti  $(p,q)_b$  dalla forma in virgola fissa a quella in virgola mobile (normalizzata), ottenendo così  $\lt s$ ,  $m_b$ ,  $e_b$

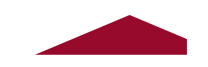

#### Range dei numeri in virgola mobile

**SAPIENZA** 

Supponiamo di avere *M* bit di mantissa e *E* di esponente

*numeri negativi:* La mantissa va da -0,11…1 a -0,10...0 *<sup>M</sup> M-1* 

*numeri positivi:* La mantissa va da +0,10...0 a +0,11…1 *M-1 <sup>M</sup>*

L'esponente, in Ca2, va da  $-2^{E-1}+1$  a  $+2^{E-1}-1$ 

Quindi, i numeri positivi sono tra  $0.1 \times 2^{-2^{n-1}+1}$  e Quindi, i numeri positivi sono tra  $0.1 \times 2^{-2^{E-1}+1}$  e  $0.1 \dots 1 \times 2^{2^{E-1}-1}$ <br>i numeri negativi sono tra  $-0.1 \dots 1 \times 2^{2^{E-1}-1}$  e  $-0.1 \times 2^{-2^{E-1}+1}$ 

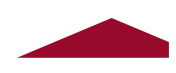

# Relazione fra numero di bit di *M* ed *E* (a parità di *M+E*)

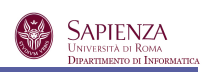

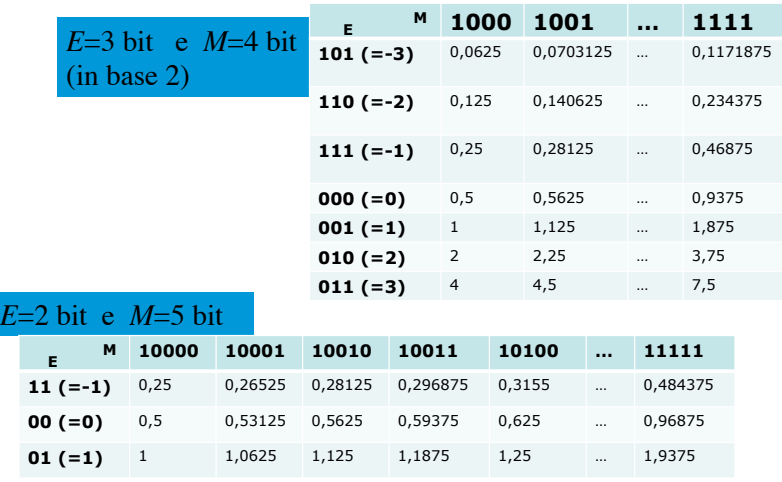

# Precisione e Ampiezza

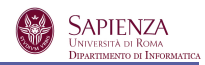

• *precisione della rappresentazione:* distanza tra due numeri adiacenti

• *ampiezza della rappresentazione:* caratterizzata dal valore assoluto del più grande/piccolo numero rappresentabile

 *IDEALE:* rappresentazione ampia e precisa

• Maggior **precisione** → più bit alla mantissa

• Maggior **ampiezza**  $\rightarrow$  più bit all'esponente

 Occorre dunque trovare un compromesso!

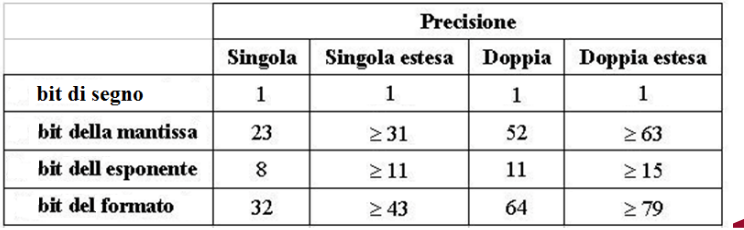